<u>I can talk about my holiday.</u>

How was your holiday?

Wednesday 5th January 2022

### Wednesday 5th January 2022

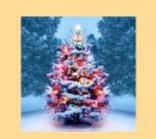

### I can talk about my holiday.

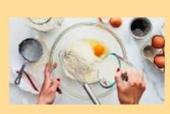

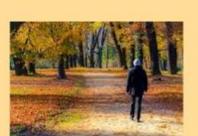

What did you do?

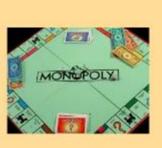

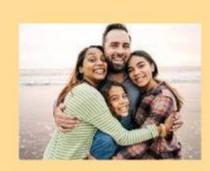

## Wednesday 5th January 2022

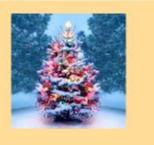

I can talk about my holiday.

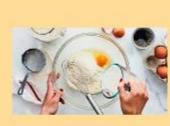

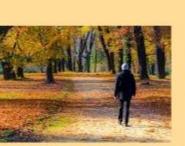

What was the best bit?

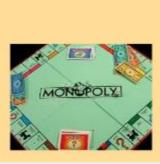

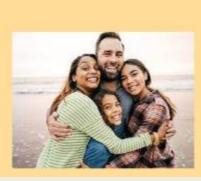

I can talk about my holiday.

Wednesday 5th January 2022

| n the holidays I |  |
|------------------|--|

It liked it because The best part was

### <u>5 .1 .2 2</u>

I can balance equations

This is a balanace scale.

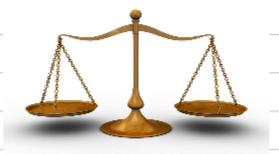

When the two sides are the same they are level.

When they are not the same the one with more goes down and the one with less goes up.

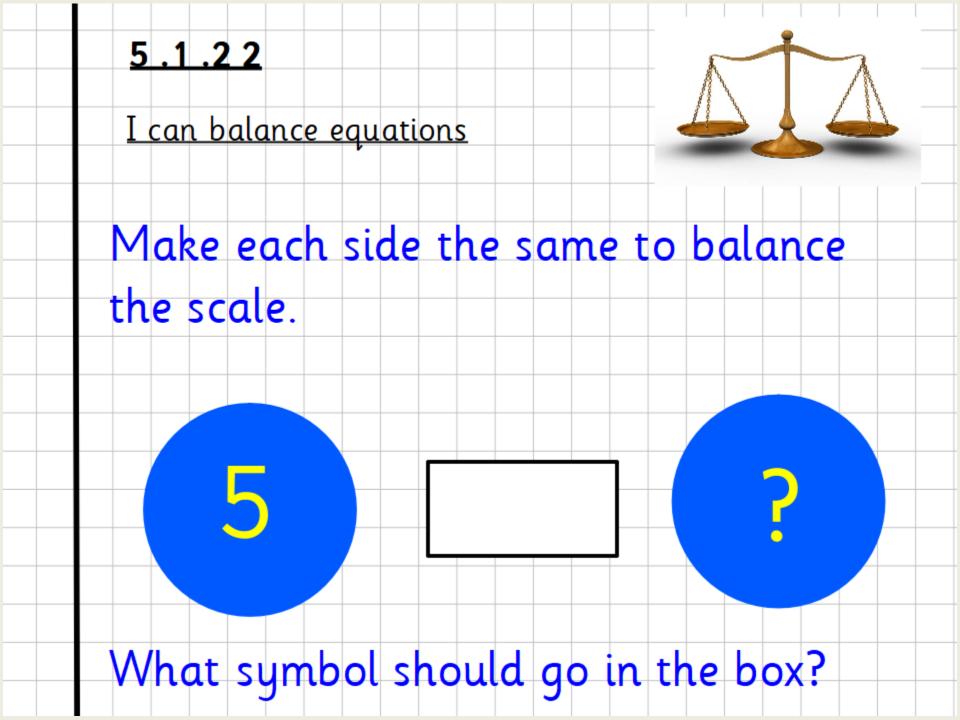

# 5 .1 .2 2 I can balance equations Make each side the same to balance the scale. What symbol should go in the box?

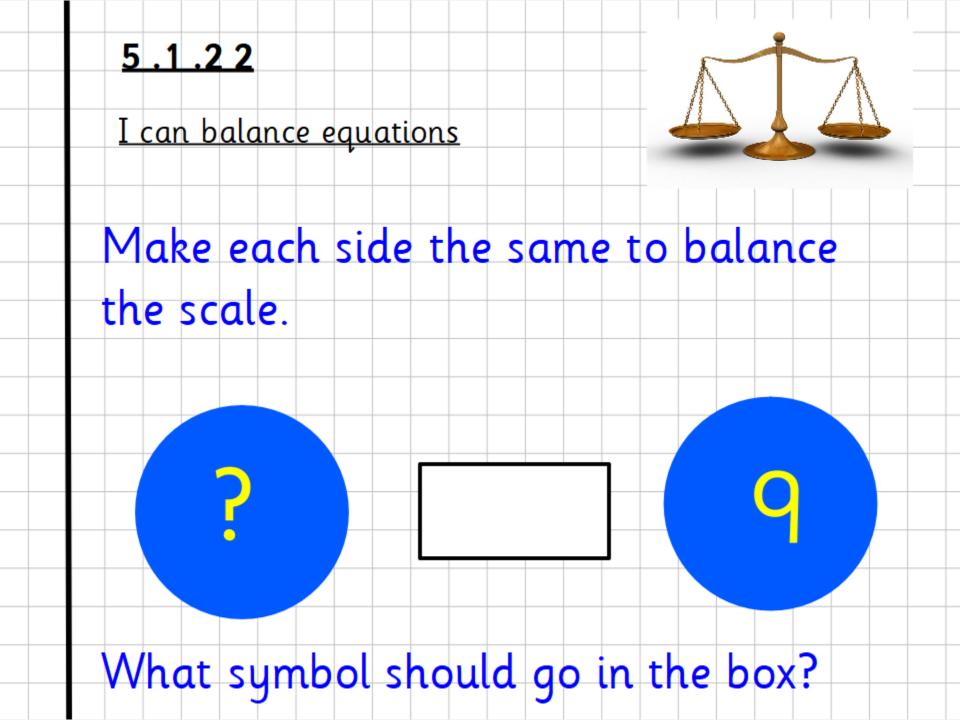

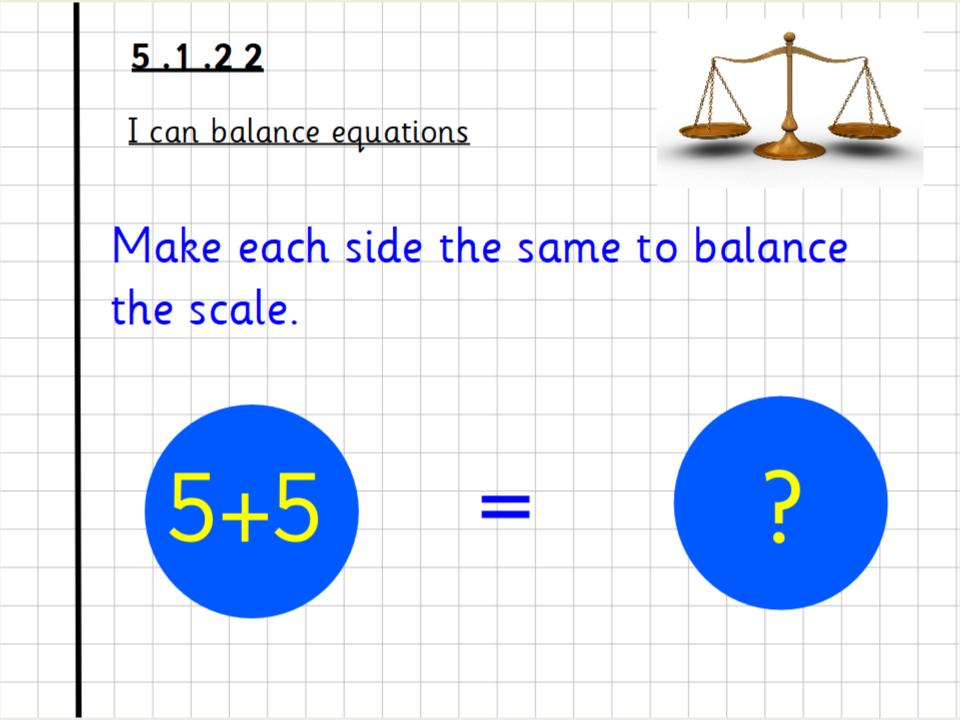

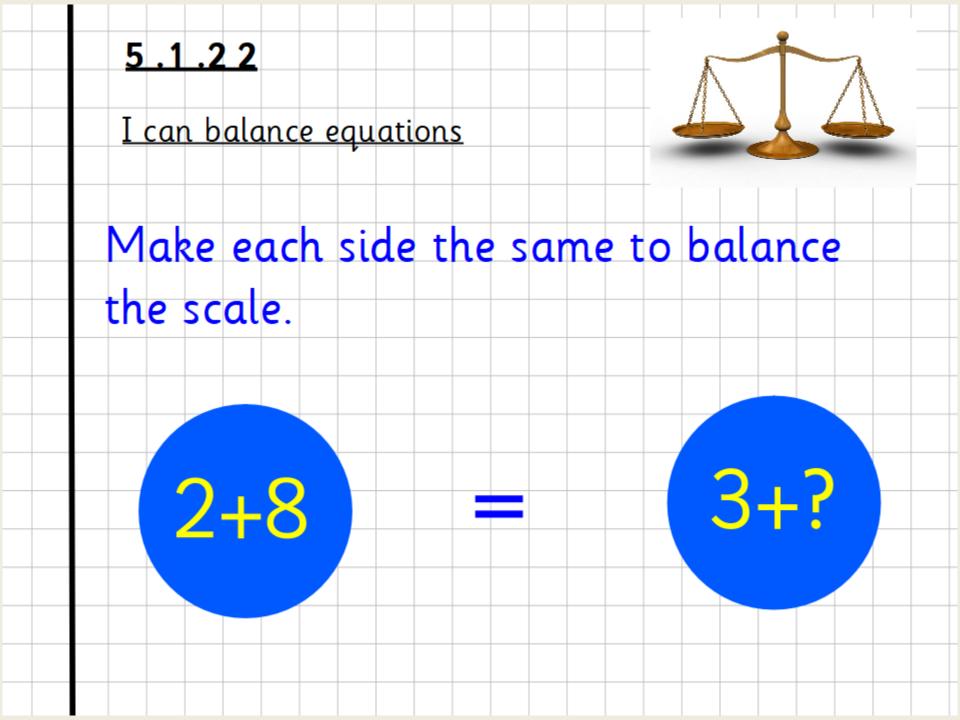

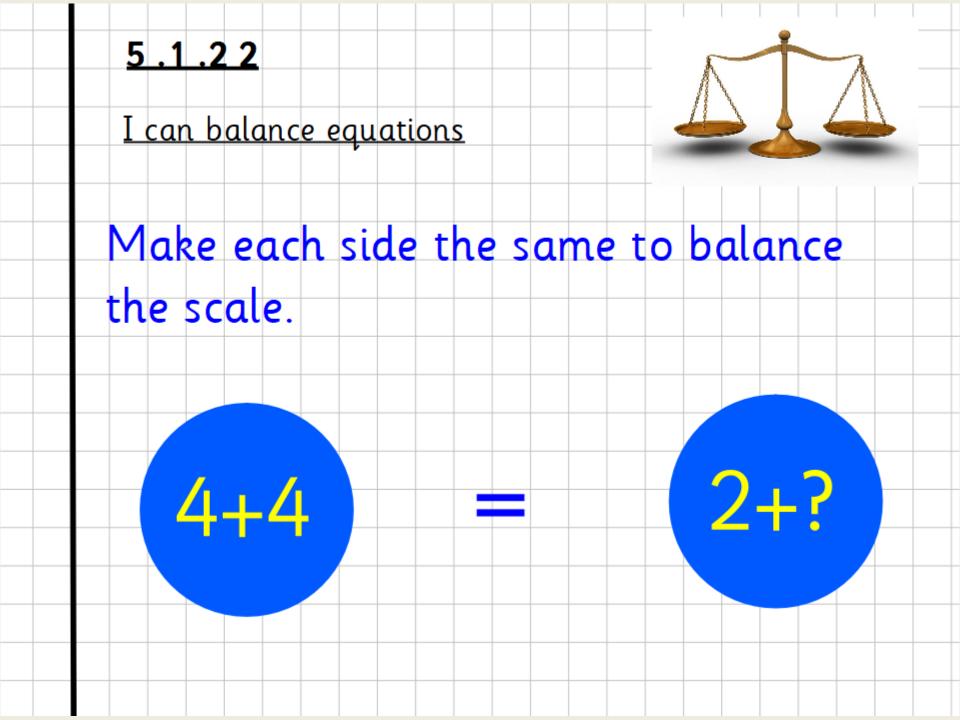

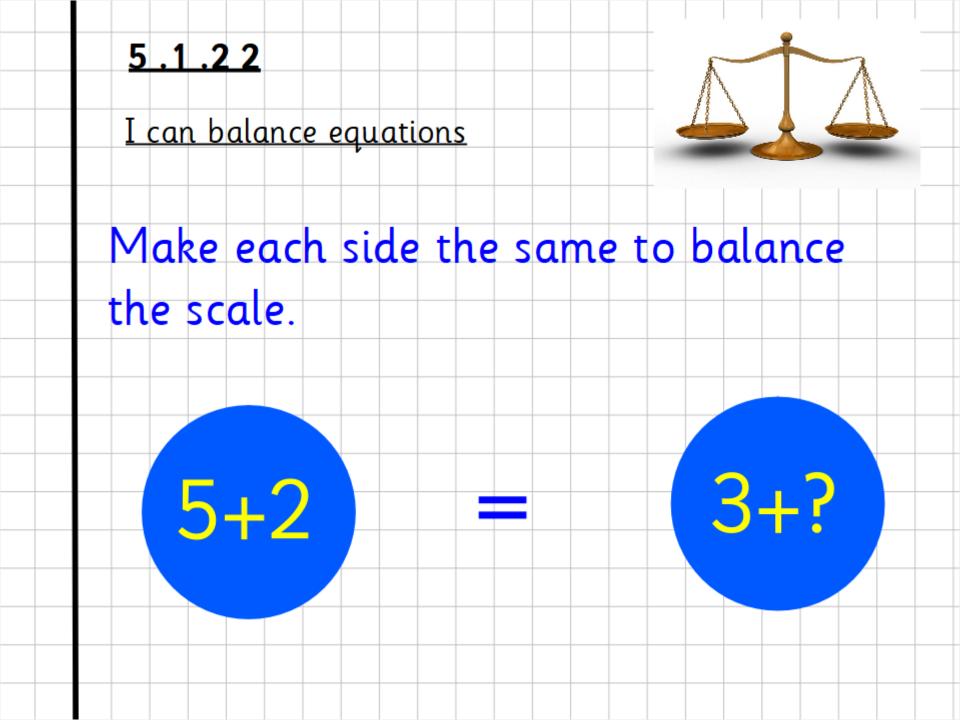

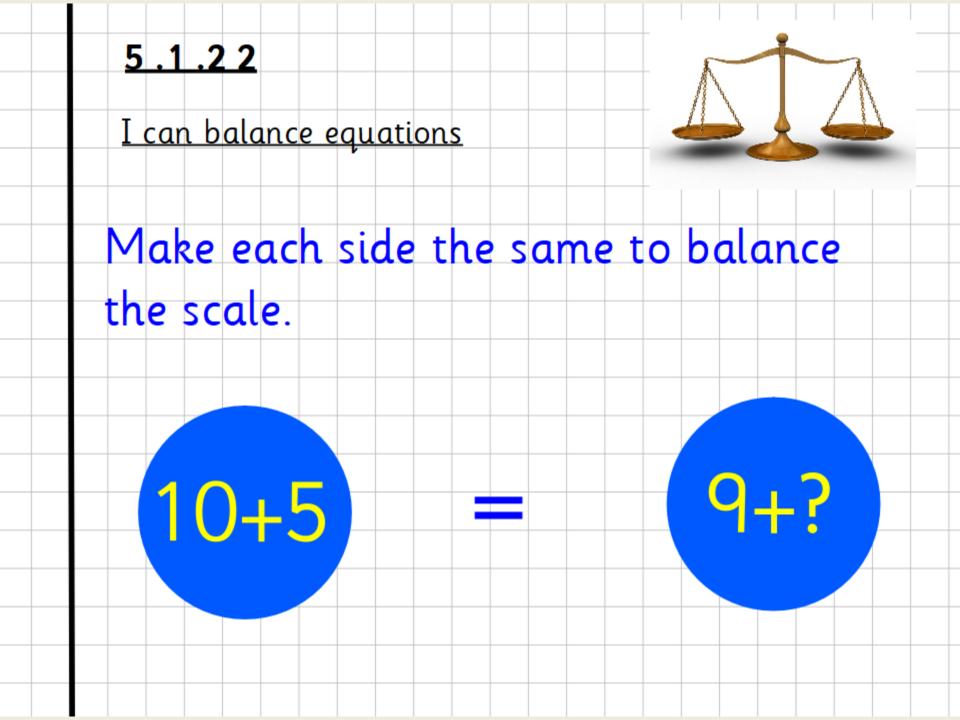

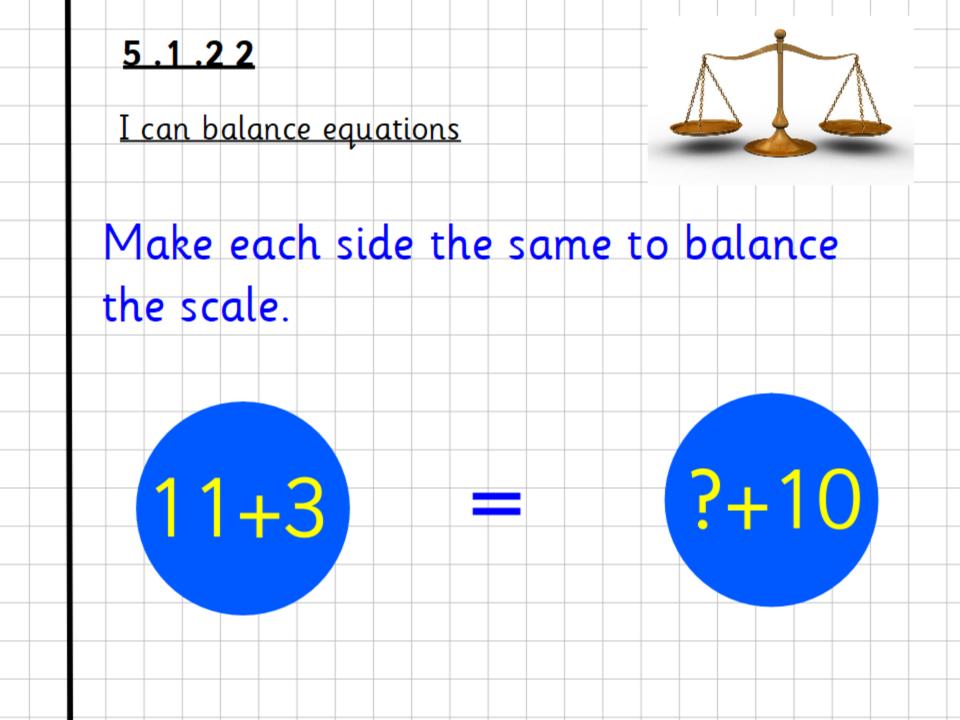

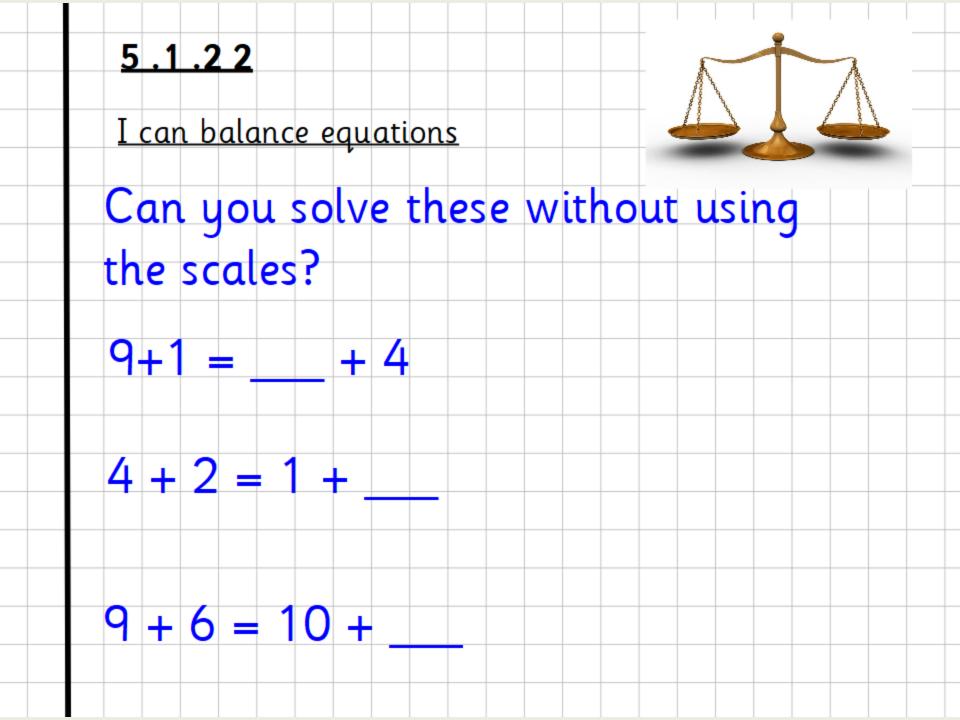

# THEME 1:30 - 2:00

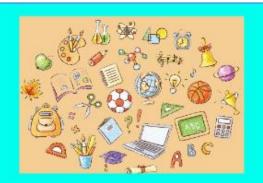

#### Science

We will be learning all about animals.

What do you know already?

What do you want to find out?

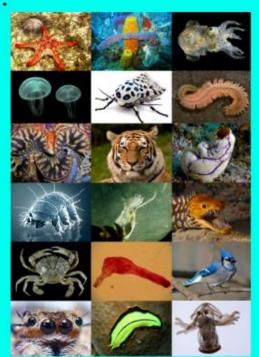

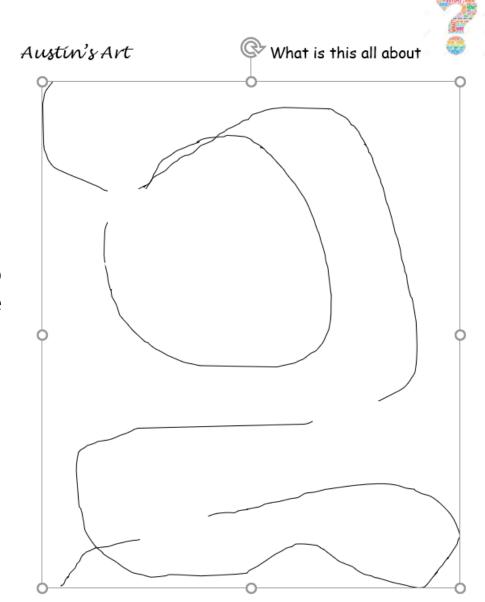

Draw this and then add your own drawing to create a picture